### **BAB IV**

## **PEMBAHASAN HASIL PENELITIAN**

#### **A. Analisis Data Tentang Pengaruh Hasil belajar Aqidah Akhlak (Variabel X)**

Dari observasi di lapangan dapat diperoleh suatu gambaran mengenai pengaruh hasil belajar aqidah akhlak terhadap karakter siswa.

Penulis melakukan analisis ini yakni untuk mengetahui data mengenai pengaruh hasil belajar aqidah akhlak (variabel x), selanjutnya untuk mengetahui pengaruh hasil belajar aqidah akhlak ini digunakan 20 item pertanyaan dalam teks soal yang disebarkan kepada siswa Madrasah Tsanawiyah Raudhatut Thullab Kp. Biyawakan Desa Klebet Kemiri Kabupaten Tangerang. Adapun yang diambil sebagai sampling berjumlah 31 orang dan 20 item pertanyaan tersebut merupakan pengembangan dari indikator pengaruh karakter siswa.

Dari hasil tes soal tersebut penulis mendapatkan Skor hasil belajar siswa pada mata pelajaran aqidah akhlak sebagai berikut :

## **Tabel 3.1**

## **Nilai Hasil Belajar Aqidah Akhlak**

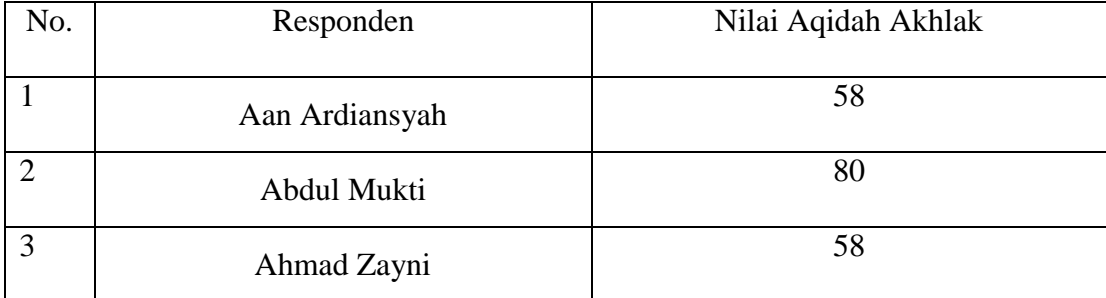

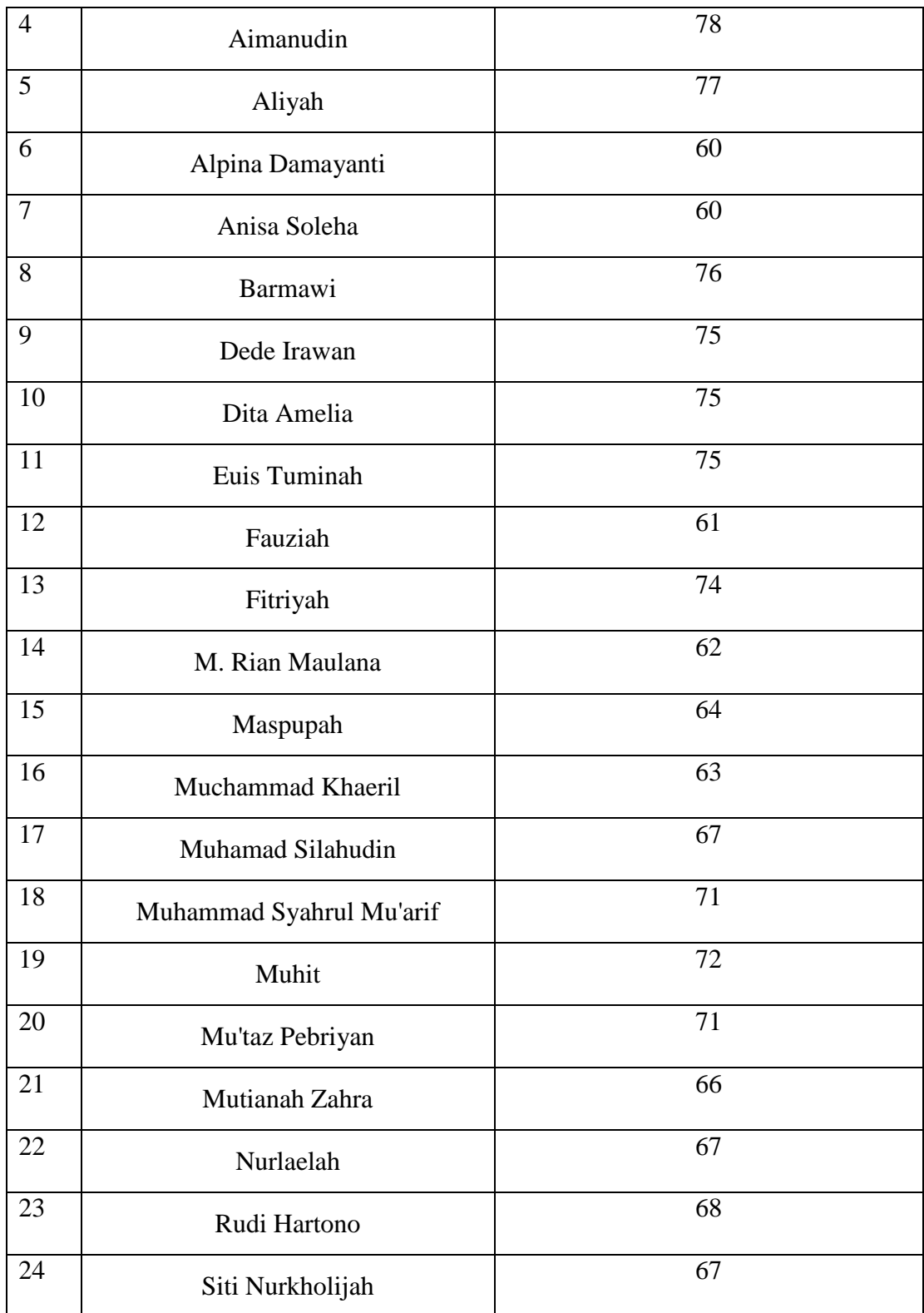

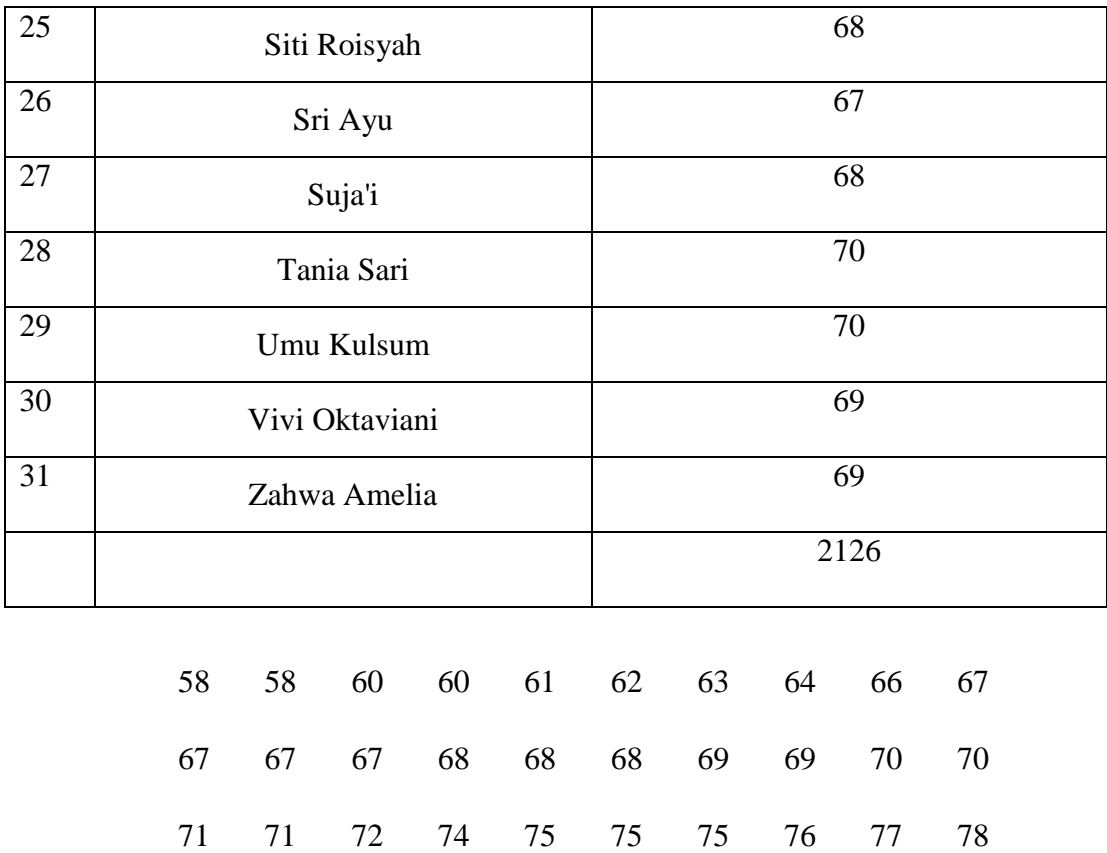

Berdasarkan hasil data Tes di atas, diketahui bahwa skor terendah adalah 65 dan skor tertinggi adalah 90. Dan untuk menganalisis data variabel X, penulis menempuh langkah-langkah sebagai berikut:

1. Menentukan Range, dengan rumus :

 $R = T - B$ 

 $= 80 - 58 = 22$ 

2. Menentukan Jumlah Kelas

$$
K = 1 + 3.3 \log n
$$

$$
= 1 + 3,3 \log 31
$$

$$
= 1 + 3,3 (1,491)
$$

$$
= 1 + 4,921
$$

- = 5,921 dibulatkan menjadi 6
- 3. Menentukan panjang kelas (P), dengan rumus:

$$
P = \frac{R}{K}
$$

$$
= \frac{22}{6}
$$

= 3,66 dibulatkan menjadi 4

4. Membuat Tabel Distribusi Frekuensi Variabel X

| <b>Kelas</b><br><b>Interval</b> | $\mathbf F$ | $F_{\mathbf{k}_a}$ | Xi   | F iXi  | $(X - \bar{x})$ | $(Xi-x)2$ | $F(Xi-x)2$ |
|---------------------------------|-------------|--------------------|------|--------|-----------------|-----------|------------|
| $58 - 61$                       | 5           | 5                  | 59,5 | 297,5  | $-9,29$         | 86,30     | 431,5      |
| $62 - 65$                       | 3           | 8                  | 63,5 | 190,5  | $-5,29$         | 27,98     | 83,94      |
| $66 - 69$                       | 10          | 18                 | 67,5 | 675    | $-1,29$         | 1,66      | 16,6       |
| $70 - 73$                       | 5           | 23                 | 71,5 | 357,5  | 2,71            | 7,34      | 36,7       |
| $74 - 77$                       | 6           | 29                 | 75,5 | 453    | 6,71            | 45,02     | 270,12     |
| $78 - 81$                       | 2           | 31                 | 79,5 | 159    | 10,71           | 114,70    | 229,4      |
| Σ                               | 31          |                    |      | 2132,5 |                 |           | 1068,26    |

**Tabel 3.2 Distribusi Frekuensi Variabel X**

5. Membuat grafik Histogram variabel X

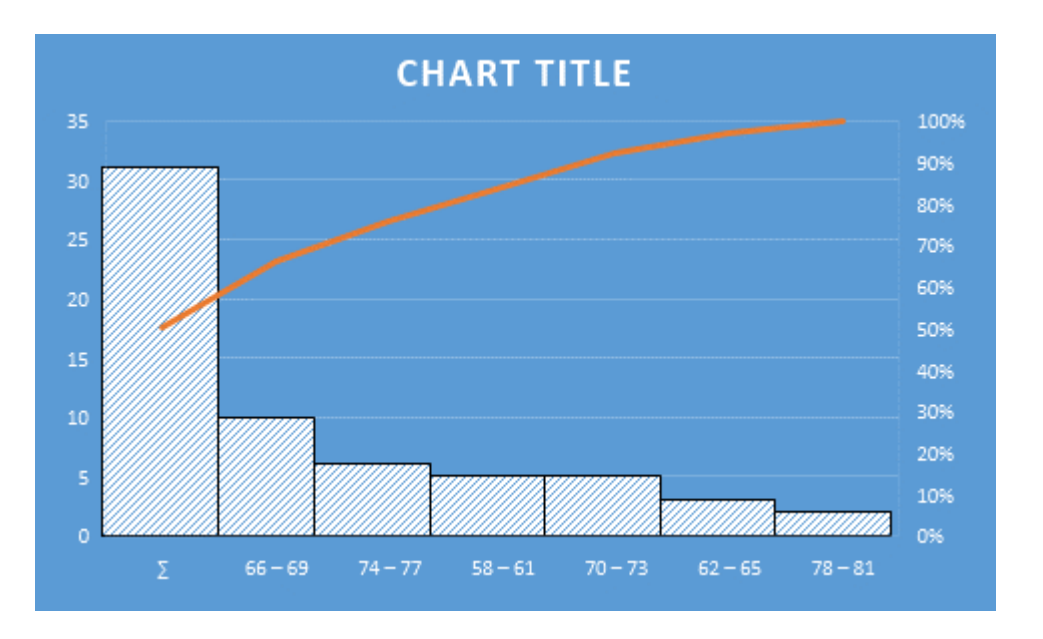

- 6. Menentukan Ukuran gejala pusat ( analisis tendensi sentral ) dengan cara :
	- a. Analisis rata-rata (mean), dengan rumus :

$$
= \frac{\sum fixi}{n}
$$

$$
= \frac{2132,5}{31}
$$

$$
= 68,79
$$

b. Menghitung Median (md), dengan rumus :

$$
Md = b + p \left\{ \frac{1/2n - f_{ka}}{f} \right\}
$$

$$
= 65,5 + 4 \left\{ \frac{1/2(31) - 8}{10} \right\}
$$

$$
= 65,5 + 4(0,75)
$$

 $= 68,5$ 

Jadi median dari nilai yang terletak di bawah skor yang mengandung median adalah 68,5

c. Menghitung Modus (mo)

$$
Mo = b + p\left(\frac{b_1}{b_1 + b_2}\right)
$$
  
= 65,5 + 4 $\left\{\frac{7}{7 + 5}\right\}$   
= 65,5 + 4(0,58)  
= 67,83

7. Mencari Standar Deviasi (sd), dengan rumus :

$$
SD = \sqrt{\frac{\sum F(Xi - \overline{X})^2}{N - 1}}
$$

$$
= \sqrt{\frac{2132.5}{31 - 1}}
$$

$$
= \sqrt{71.08}
$$

$$
= 8.43
$$

- 8. Analisis tes normalitas dengan cara :
	- a. mencari harga Z, dengan rumus :

$$
Z = \frac{x - \bar{x}}{sd}
$$
  
\n
$$
Z_1 = \frac{57,5 - 68,79}{8,43} = -1,33
$$
  
\n
$$
Z_2 = \frac{61,5 - 68,79}{8,43} = -0,86
$$
  
\n
$$
Z_3 = \frac{65,5 - 68,79}{8,43} = -0,39
$$
  
\n
$$
Z_4 = \frac{69,5 - 68,79}{8,43} = -0,08
$$
  
\n
$$
Z_5 = \frac{73,5 - 68,79}{8,43} = 0,55
$$
  
\n
$$
Z_6 = \frac{77,5 - 68,79}{8,43} = 1,03
$$
  
\n
$$
Z_7 = \frac{77,5 - 68,79}{8,43} = 1,50
$$

b. Menghitung Frekuensi harapan

$$
Ei = LZtable x n
$$

$$
Ei = 0,1031x 31
$$

$$
= 3,19
$$

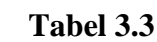

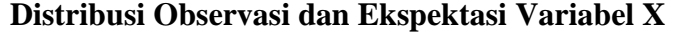

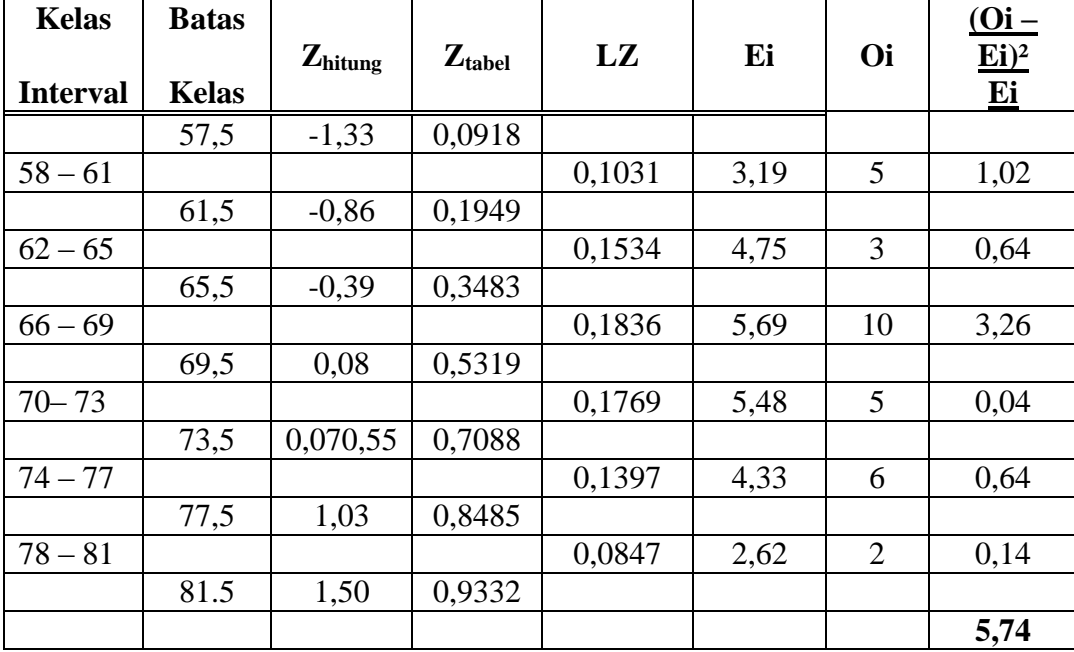

$$
x^{2}_{hitung} = \frac{\Sigma (Oi - Ei)^{2}}{Ei}
$$
  
=  $\frac{(5 - 3.19)^{2}}{3.19} + \frac{(3 - 4.75)^{2}}{4.75} + \frac{(10 - 5.69)^{2}}{5.69} + \frac{(5 - 5.48)^{2}}{5.48}$   
+  $\frac{(6 - 4.33)^{2}}{4.33} + \frac{(2 - 2.62)^{2}}{2.62}$   
= 1.02 + 0.64 + 3.26 + 0.04 + 0.64 + 0.14  
= 5.74

9. Mencari derajat kebebasan

$$
dk = k - 3
$$

$$
= 6 - 3
$$

$$
= 3
$$

10. Menentukan Chi kuadrat<sub>table</sub> dengan taraf signifikansi 5% dan *dk*3

$$
x^{2}_{\text{table}} = (1-a) \text{ (dk)}
$$

$$
= (1-0,05) (4)
$$

## = **2,85 dibulatkan menjadi 3**

Berdasarkan perhitungan di atas, diketahui bahwa  $x_{\text{hitung}}^2$  (5,74)  $\langle x_{\text{table}}^2$  (7,81), jadi  $x^2$ <sub>hitung</sub>  $\langle x^2_{\text{table}}$ . Adapun nilai $x^2_{\text{table}}$ 7,81 diambil dari taraf signifikan 5% dan dk = 3. Dengan demikian dapat diketahui bahwa sampel berasal dari populasi yang berdistribusi normal.

## **B. Analisis Data Tentang Karakter Siswa (Variabel Y)**

Penulis melakukan analisis ini yakni untuk mengetahui data mengenai karakter siswa (variabel Y), selanjutnya untuk mengetahui karakter siswa ini digunakan 20 item pernyataan dalam angket yang disebarkan kepada sebagian siswa Madrasah Tsanawiyah Raudhatut Thullab Kp. Biyawakan Desa Klebet Kemiri Kabupaten Tangerang secara acak. Adapun yang diambil sebagai sampel berjumlah 31 orang dan 20 item pernyataan tersebut merupakan pengembangan dari indikator karakter siswa.

Dari hasil penyebaran angket tersebut terkuantifikan dengan skala likert, untuk jawaban A= 5, B= 4, C= 3, D=2, E= 1 untuk skor pernyataan positif dan apabila pertanyaan negatif maka skornya sebaliknya. Skor hasil angket dikuantifikasikan sebagai berikut :

## **TABEL 3.4**

## **TABULASI DATA JAWABAN RESPONDEN KARAKTER SISWA**

## **(VARIABEL Y)**

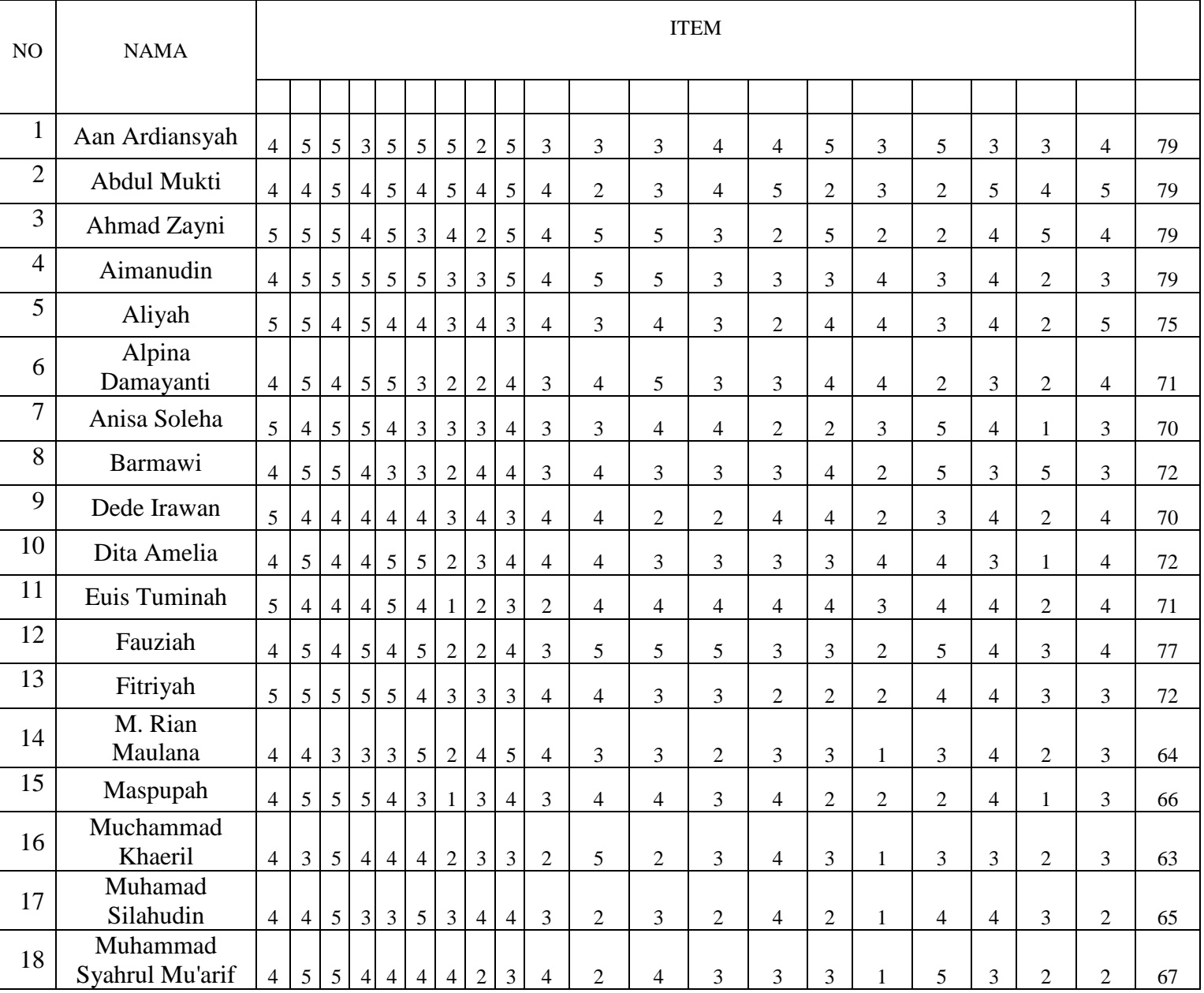

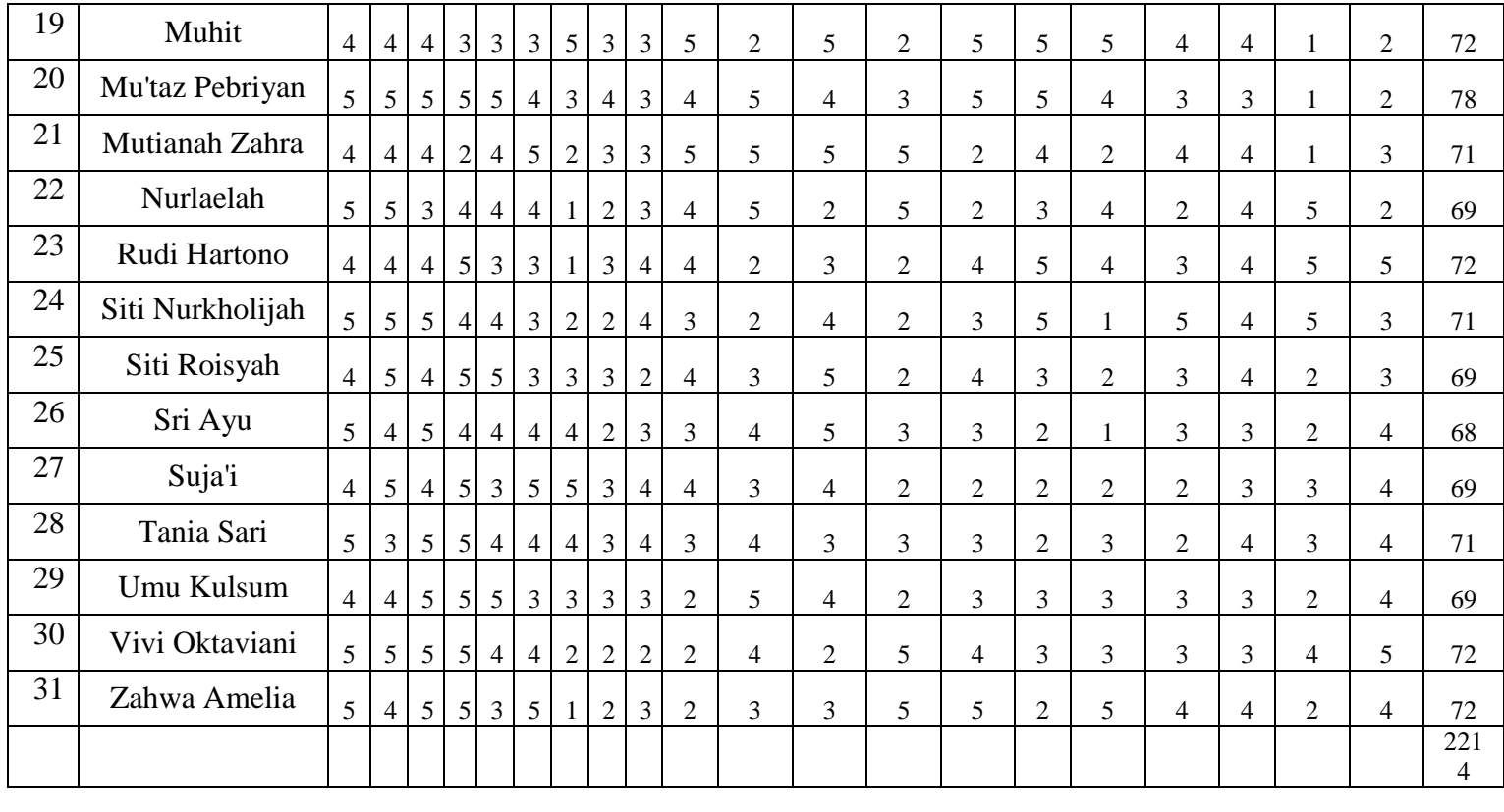

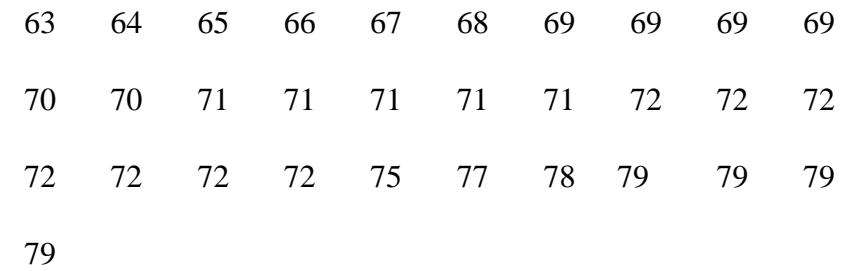

Berdasarkan hasil data angket di atas, diketahui bahwa skor terendah adalah dan skor tertinggi adalah 79. Dan untuk menganalisis data variabel Y, penulis menempuh langkah-langkah sebagai berikut:

1. Menentukan Range, dengan rumus :

$$
R = T - B
$$

$$
= 79 - 63 =
$$

2. Menentukan Jumlah Kelas

$$
K = 1 + 3,3 \log n
$$
  
= 1 + 3,3 \log 31  
= 1 + 3,3 (1,491)  
= 1 + 4,921

= 5,921 dibulatkan menjadi 6

3. Menentukan panjang kelas (P), dengan rumus:

$$
P = \frac{R}{K}
$$
  
=  $\frac{16}{6}$   
= 2,66 dibulatkan menjadi 3

4. Membuat Tabel Distribusi Frekuensi Variabel Y

| <b>Kelas</b><br><b>Interval</b> | F  | $Fk_b$ | Yi   | F i.Yi | $(Y_i - \overline{x})$ | $(Y_i - \overline{x})2$ | $\overline{F(Yi-x)}$ |
|---------------------------------|----|--------|------|--------|------------------------|-------------------------|----------------------|
| $63 - 65$                       | 3  | 3      | 64,5 | 193,5  | $-7,64$                | 58,36                   | 175,08               |
| $66 - 68$                       | 3  | 6      | 67,5 | 202,5  | $-4,64$                | 21,52                   | 64,56                |
| $69 - 71$                       | 11 | 17     | 70,5 | 775,5  | $-1,64$                | 2,68                    | 29,48                |
| $72 - 74$                       | 7  | 24     | 73,5 | 514,5  | 1,36                   | 1,84                    | 12,88                |
| $75 - 77$                       | 2  | 26     | 76,5 | 153    | 4,36                   | 19,00                   | 38                   |
| $78 - 80$                       | 5  | 31     | 79,5 | 397,5  | 7,36                   | 54,16                   | 270,8                |
| $\sum$                          | 31 |        |      | 2236,5 |                        |                         | 590,8                |

**Tabel 3.5 Distribusi Frekuensi Variabel Y**

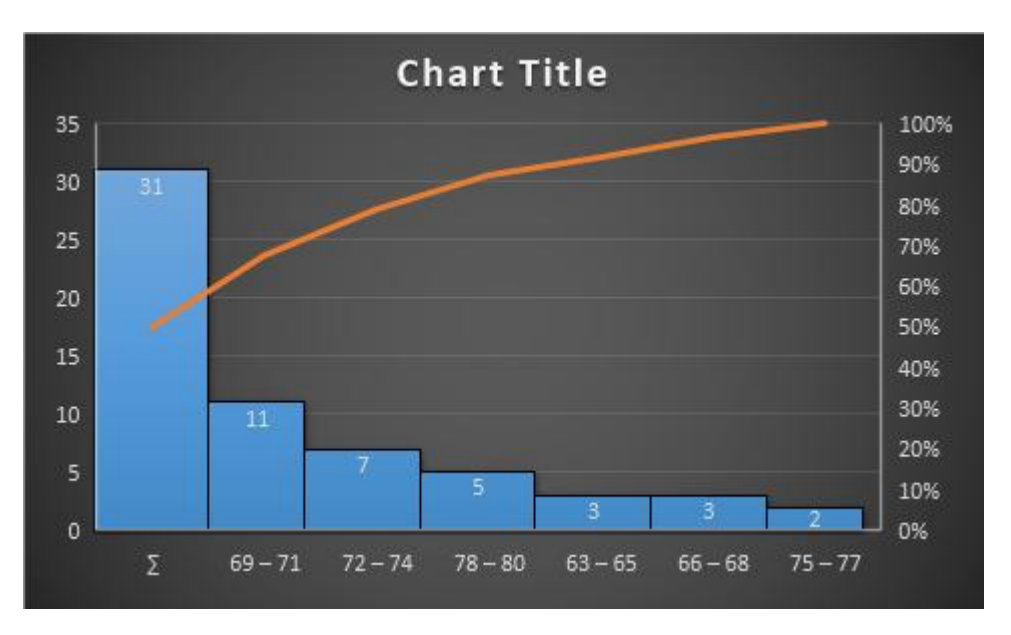

## 5. Membuat grafik Histogram variabel Y

- 6. Menentukan ukuran gejala pusat ( analisis tendensi sentral ) dengan cara :
- a. Analisis rata-rata (mean), dengan rumus :

$$
= \frac{\sum fixi}{n}
$$

$$
= \frac{2236,5}{31}
$$

$$
= 72,14
$$

b. Menghitung median (md), dengan rumus :

 $\int$  $\overline{\phantom{a}}$  $\left\{ \right\}$ 

$$
Md = b + p \left\{ \frac{1/2n - f_{ka}}{f} \right\}
$$

$$
= 68,5 + 3 \left\{ \frac{1/2(31) - 6}{11} \right\}
$$

$$
= 68,5 + 3(0,86)
$$

 $= 71,08$ 

c. Menghitung modus (mo), dengan rumus :

$$
Mo = b + p\left(\frac{b_1}{b_1 + b_2}\right)
$$

$$
= 68,5 + 3\left(\frac{8}{8 + 4}\right)
$$

$$
= 68,5 + 3(0,66)
$$

$$
= 70,48
$$

7. Mencari standar deviasi (sd), dengan rumus :

$$
SD = \sqrt{\frac{\sum F(Xi - \overline{X})^2}{N - 1}}
$$

$$
= \sqrt{\frac{2236.5}{31 - 1}}
$$

$$
= \sqrt{74.55}
$$

$$
= 8.63
$$

- 8. Analisis tes normalitas dengan cara :
	- a. mencari harga Z, dengan rumus :

$$
Z = \frac{x - \bar{x}}{sd}
$$
  

$$
Z_1 = \frac{62,5 - 72,14}{8,63} = -1,11
$$

$$
Z_2 = \frac{65,5 - 72,14}{8,63} = -0,76
$$
  
\n
$$
Z_3 = \frac{68,5 - 72,14}{8,63} = -0,42
$$
  
\n
$$
Z_4 = \frac{71,5 - 72,14}{8,63} = -0,07
$$
  
\n
$$
Z_5 = \frac{74,5 - 72,14}{8,63} = 0,27
$$
  
\n
$$
Z_6 = \frac{77,5 - 72,14}{8,63} = 0,62
$$
  
\n
$$
Z_7 = \frac{80,5 - 72,14}{8,63} = 0,96
$$

b. Menghitung Frekuensi harapan

$$
Ei = LZtable x n
$$

$$
Ei = 0,0901x 31
$$

$$
= 2,79
$$

## **Tabel 3.6**

## **Distribusi Observasi dan Ekspektasi Variabel Y**

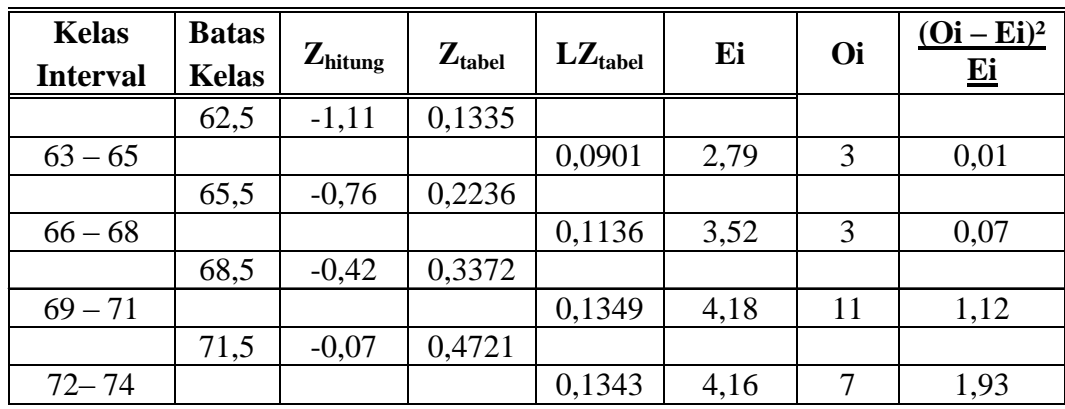

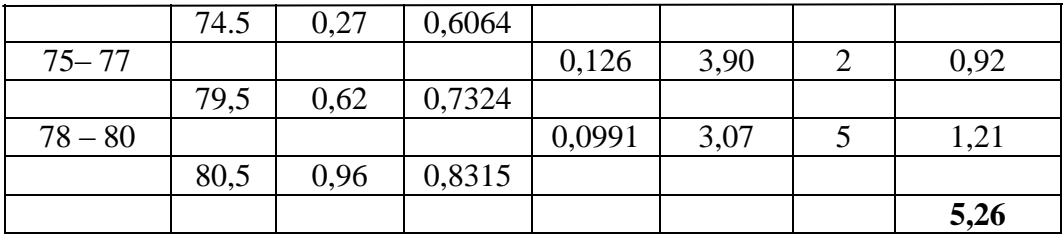

$$
Y^{2}_{hitung} = \frac{\Sigma (Oi - Ei)^{2}}{Ei}
$$
  
=  $\frac{(3 - 2.79)^{2}}{2.79} + \frac{(3 - 3.52)^{2}}{3.52} + \frac{(11 - 4.18)^{2}}{4.18} + \frac{(7 - 4.16)^{2}}{4.16}$   
+  $\frac{(2 - 3.90)^{2}}{3.90} + \frac{(5 - 3.07)^{2}}{3.07}$   
= 0.01 + 0.07 + 1.12 + 1.93 + 0.92 + 1.21  
= **5.26**

9. Mencari derajat kebebasan

$$
dk = k - 3
$$

$$
= 6 - 3
$$

$$
= 3
$$

10. Menentukan Chi kuadrat<sub>tabel</sub> dengan taraf signifikansi 5% dan *dk*3

$$
Y^2_{\text{table}} = (1-a) \, (\text{dk})
$$
  
= (1-0,05) (3)  
= 2,85 **dibulatkan menjadi 3**

Berdasarkan perhitungan di atas, diketahui bahwa  $y^2$ <sub>hitung</sub> (5,26) <  $y^2$ <sub>tabel</sub> (7,81), jadiy<sup>2</sup><sub>hitung</sub> < y<sup>2</sup><sub>tabel</sub>. Adapun nilai $x^2$ <sub>tabel</sub> 7,81 diambil dari taraf signifikan 5% dan dk =

3. Dengan demikian dapat diketahui bahwa sampel berasal dari populasi yang berdistribusi normal.

# **C. Analisis Pengaruh Hasil belajar Aqidah Akhlak Terhadap Karakter Siswa di Kelas VIII Madrasah Tsanawiyah Raudhatut Thullab**

Adapun tujuan penulis mengadakan analisis ini untuk mengetahui data-data yang berkaitan dengan hasil belajar Aqidah Akhlak terhadap Karakter siswa VIII Madrasah Tsanawiyah Raudhatut Thullab Kp. Biyawakan Desa Klebet Kemiri Kabupaten Tangerang maka kita akan mengetahui apakah variabel x berpengaruh terhadap variabel y. Adapun langkah-langkahnya sebagai berikut:

| Subjek         | X  | Y  | $X^2$ | $Y^2$ | XY   |
|----------------|----|----|-------|-------|------|
| 1              | 58 | 79 | 3364  | 7056  | 4872 |
| $\overline{2}$ | 80 | 79 | 6400  | 6400  | 6400 |
| 3              | 58 | 79 | 3364  | 6561  | 4698 |
| $\overline{4}$ | 78 | 79 | 6084  | 6889  | 6474 |
| 5              | 77 | 75 | 5929  | 5625  | 5775 |
| 6              | 60 | 71 | 3600  | 5041  | 4260 |
| 7              | 60 | 70 | 3600  | 4900  | 4200 |
| 8              | 76 | 72 | 5776  | 5184  | 5472 |
| 9              | 75 | 70 | 5625  | 4900  | 5250 |
| 10             | 75 | 72 | 5625  | 5184  | 5400 |
| 11             | 75 | 71 | 5625  | 5041  | 5325 |
| 12             | 61 | 77 | 3721  | 5929  | 4697 |
| 13             | 74 | 72 | 5476  | 5184  | 5328 |
| 14             | 62 | 64 | 3844  | 4096  | 3968 |
| 15             | 64 | 66 | 4096  | 4356  | 4224 |
| 16             | 63 | 63 | 3969  | 3969  | 3969 |
| 17             | 67 | 65 | 4489  | 4225  | 4355 |
| 18             | 71 | 67 | 5041  | 4489  | 4757 |
| 19             | 72 | 72 | 5184  | 5184  | 5184 |

**Tabel 3.7 Data Korelasi Variabel X dan Variabel Y**

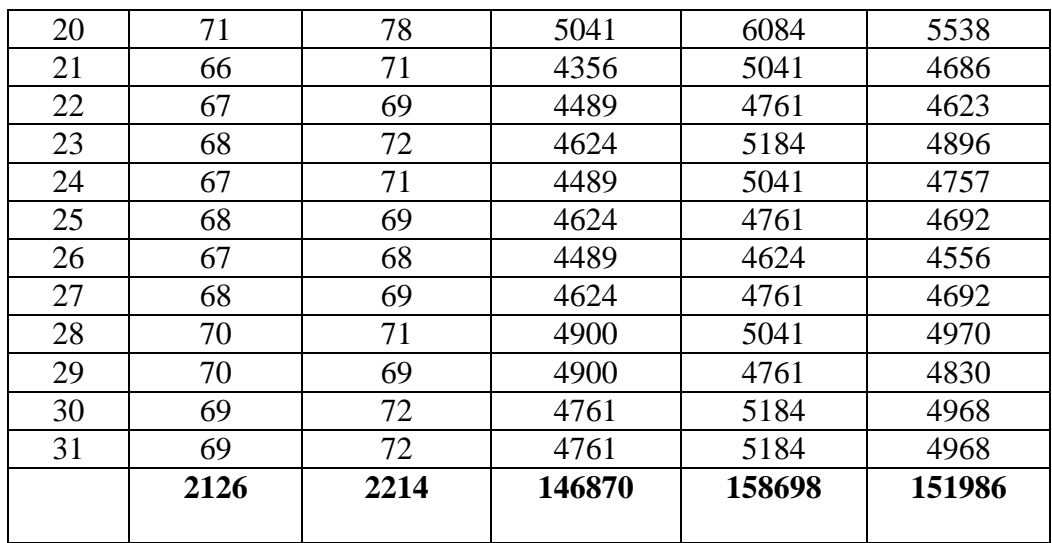

Dari tabel di atas diketahui :

$$
\Sigma X = 2126
$$
  
\n $\Sigma Y = 2214$   
\n $\Sigma X^2 = 146870$   
\n $\Sigma Y^2 = 158698$   
\n $\Sigma XY = 151986$ 

1. Analisis Regresi, dengan rumus :

$$
a = \frac{\left(\sum X^2\right)\left(\sum Y\right) - \left(\sum X\right)\left(\sum XY\right)}{N\left(\sum X^2\right) - \left(\sum X\right)^2}
$$
\n
$$
a = \frac{\left(146870\right)\left(2214\right) - \left(2126\right)\left(151986\right)}{31\left(146870\right) - \left(2126\right)^2}
$$
\n
$$
a = \frac{\left(325170180\right) - \left(323122236\right)}{\left(4552970\right) - \left(4519876\right)}
$$

$$
a = \frac{2047944}{33094}
$$
  
\n
$$
a = 61,88
$$
  
\n
$$
b = \frac{(N\sum XY) - (\sum X)(\sum Y)}{N\sum X^2 - (\sum X)^2}
$$
  
\n
$$
b = \frac{(31)(151986) - (2126)(2214)}{(31)(146870) - (2126)^2}
$$
  
\n
$$
b = \frac{(4711566) - (4706964)}{4552970 - 4519876}
$$
  
\n
$$
b = \frac{4602}{33094}
$$
  
\n
$$
b = 0,23
$$

Jadi persamaan Regresinya adalah  $Y = a + bX$ ,  $Y = 61,88 + 0,23X$ ,  $Y$  artinya perubahan satuan dari variabel X, maka akan terjadi perubahan pula sebesar 61,88 terhadap variabel Y pada konstanta 0,23.

Untuk mengetahui seberapa kuat hubungan yang terjadi antara variabel X dan variabel Y, maka perlu menghitung besarnya koefisien korelasi antara variabel tersebut.

2. Menentukan Koefisien Korelasi ( rxy), dengan rumus :

$$
r_{XY} = \frac{N(\sum XY) - (\sum X \sum Y)}{\sqrt{[(N\sum X^{2}) - (\sum X)^{2}] \cdot [(N\sum Y^{2}) - (\sum Y)^{2}]}}
$$

$$
r_{XY} = \frac{31(151986) - (2126 \times 2214)}{\sqrt{\{31(146870) - (2126)^2 \{31(158698) - (2214)^2\}}}
$$

$$
r_{XY} = \frac{4602}{\sqrt{590463148}}
$$

$$
r_{XY} = \frac{4602}{24299,44}
$$

$$
r_{XY} = 0,28
$$

Untuk menginterpretasikan nilai koefisien korelasi tersebut, penulis menggunakan interpretasi "r" product moment, yaitu sebagai berikut:

**Tabel 3.8 Interpretasi Nilai Koefisien Korelasi 'r' Product Moment**

| $0,00 - 0,20$<br>Antara variabel X dan variabel Y terdapat korelasi<br>yang sangat rendah / lemah        |
|----------------------------------------------------------------------------------------------------|
|                                                                                                    |
| $0,20-0,40$<br>Antara variabel X dan variabel Y terdapat korelasi<br>yang rendah / lemah                 |
| $0.40 - 0.60$<br>Antara variabel X dan variabel Y terdapat korelasi<br>yang sedang                       |
| $0,60 - 0,80$<br>Antara variabel X dan variabel Y terdapat korelasi                                      |
| yang tinggi<br>$0,80 - 1,00$<br>Antara variabel X dan variabel Y terdapat korelasi<br>yang sangat tinggi |

Dari hasil penghitungan di atas, dapat diketahui bahwa indeks koefisienkorelasi sebesar **0,28**, nilai tersebut setelah dikonsultasikan dengan tabel interpretasinya, ternyata angka rxy**(0,28)** berada antara **(0,20-0,40)** yang interpretasinya termasuk dalam kategori adanya korelasi yangrendah antara variabel X (hasil belajar aqidah akhlak) dengan variabel Y (karakter siswa).

D. Menentukan Uji Signifikansi Korelasi

a. Menentukan thitung

$$
t = r \frac{\sqrt{n-2}}{\sqrt{1-r^2}}
$$

$$
t = \frac{0.28\sqrt{31-2}}{\sqrt{1-(0.28)^2}}
$$

$$
t = \frac{1.5064}{0.9216}
$$

$$
t = 1.63
$$

b.Menentukan derajat kebebasan

$$
db = N - 2
$$

$$
= 31 - 2
$$

$$
= 29
$$

c.Menentukan distribusi ttabel dengan taraf signifikansi 5% dan derajat kebebasan (db) 29.  $t_{table} = (1 - \alpha)$  (db)

$$
t_{\,\rm table}\,{=}\,(\,\,1{-}0{,}05)(29)
$$

 $= 1,63$ 

Berdasarkan perhitungan di atas diketahui bahwa nilai t<sub>hitung</sub> (1,63) ≥ t table ( 1,69 ), maka dengan demikian hipotesis alternatif (Ha) diterima dan menolak hipotesis nihil (Ho) berarti terdapat hubungan yang signifikan antara pengaruh hasil belajar Aqidah Akhlak terhadap karakter siswa di kelas VIII Madrasah Tsanawiyah Raudhatut Thullab Kp. Biyawakan Desa Klebet Kemiri Kabupaten Tangerang.

d. Menentukan besarnya variabel X terhadap variabel Y dengan ( koefisien determinasi), dengan rumus:

$$
CD = r2 x 100%
$$
  
= (0,28)<sup>2</sup> x 100%  
= 0,0784 x 100%  
= 7,84%

Berdasarkan hasil perhitungan di atas, diketahui bahwa pengaruh hasil belajar Aqidah Akhlak (variabel X) terhadap KarakterSiswa (variabel Y) sebesar 7,84%, sedangkan sisanya 92,16% yang dapat dipengaruhi oleh variabel lain dan dapat diteliti lebih lanjut.

#### **BAB V**

## **PENUTUP**

#### **A. Kesimpulan**

Berdasarkan uraian dan analisis data mengenai "pengaruh hasil belajar Aqidah Akhlak terhadap karakter siswa ). Yang dibahas pada bab sebelumnya, maka penulis kemukakan beberapa kesimpulan dan saran-saran sebagai berikut :

- 1. Hasil analisis data tentang hasil belajar aqidah akhlak (variabel X), menunjukkan bahwa mean =  $68,79$  median =  $68,5$  modus =  $67,83$  standar deviasi =  $8,43$  dan berdasarkan uji nilai(5,74)  $\langle x^2_{\text{table}}(7,81)$ , jadi  $x^2_{\text{hitung}} \langle x^2_{\text{table}}$ , dengan demikian sampel dapat dikatakan berdistribusi normal. Artinya data hasil belajar aqidah akhlak termasuk dalam kategori baik.
- 2. Hasil analisis data tentang karakter siswa (variabel Y), menunjukkan bahwa mean  $= 72,14$  median  $= 71,08$  modus  $= 70,48$  standar deviasi  $= 8,63$  dan berdasarkan uji nilai  $y^2$ <sub>hitung</sub> (5,26)  $<sub>tabel</sub> (7,81), jadi $y^2$ <sub>hitung</sub> $<sub>tabel</sub>, dengan demikian sampel dapat$$ dikatakan berdistribusi normal. Artinya data karakter siswa termasuk dalam kategori baik.
- 3. Berdasarkan analisis korelasi bahwa bentuk pengaruh belajar Aqidah Akhlak terhadap Karakter siswa menunjukkan pada indeks koefisien korelasi (*rxy* = 0,28) dimana nilai "r" (0,28) berada di antara (0,20-0,40) yang interprestasinya adalah antara pengaruh hasil belajar Aqidah Akhlak (variabel X) terhadap karakter siswa (variabel Y) terdapat korelasi yang rendah atau lemah. Adapun kontribusi variabel

X terhadap variabel Y dengan menggunakan determinasi (CD) sebesar 7,84%. Artinya 7,84% dari hasil belajar Aqidah Akhlak dipengaruhi oleh karakter siswa, dan sisanya 92,16% dipengaruhi oleh yang lain.

#### **B. Saran-Saran**

Berdasarkan kesimpulan diatas, pada akhir bagian skripsi ini penulis ingin menyampaikan beberapa saran yaitu :

- 1. Pemerintah hendaknya memberikan support dengan memberikan bantuan bagi sekolah Madrasah Tsanawiyah Raudhatut Thullab Kp. Biyawakan Desa Klebet Kemiri Kabupaten Tangerang yang sedang menjalankan visi dan misinya dalam hal pembangunan karakter siswa menuju karakter yang berakhlakul karimah agar sekolah mampu mengembangkan karakter yang terpuji khususnya yang berpengaruh terhadap hasil belajar siswa itu sendiri.
- 2. Berdasarkan hasil penelitian terbukti bahwa siswa kelas VIII Madrasah Tsanawiyah Raudhatut Thullab Kp. Biyawakan Desa Klebet Kemiri Kabupaten Tangerang ini tingkat karakternya dikategorikan lemah, oleh karena itu baik kepala sekolah, dewan guru, khususnya dewan guru pada mata pelajaran Aqidah Akhlak, diharapkan untuk lebih bisa memberikan contoh-contoh karakter yang lebih luas lagi kepada siswa agar hasil belajar nya semakin meningkat..
- 3. Pada guru mata pelajaran Aqidah Akhlak, seyogyanya harus mampu memberikan inovasi dan motivasi baru dalam belajar, baik dari segi internal, yaitu : penyampain materi maupun pemberian tugas kepada siswa disesuaikan dengan kemampuan siswa agar siswa dapat bekerjasama dengan sesama dalam

mendiskusikan tugas yang terlihat rumit. Sedangkan dari segi eksternal penambahan jam mata pelajaran serta melakukan bimbingan belajar di luar sekolah. Dengan demikian diharapkan dapat berpengaruh pada hasil belajar sehingga meningkatkan prestasi siswa dalam belajar.

4. Siswa hendaknya lebih memfokuskan diri ketika proses kegiatan belajar dan mengajar dalam pelajaran Aqidah Akhlak yang sedang berlangsung.